## Braindump2go Mi[crosoft 70-573 Practice Exam Questions G](http://www.mcitpdump.com/?p=3383)uarantee Your Microsoft<sup>7</sup>70-573 Real Test Totally Success (41-50)

## **MICROSOFT NEWS: 70-573 Exam Questions has been Updated Today! Get Latest 70-573 VCE and 70-573 PDF Instantly! Welcome to Download the Newest Braindump2go 70-573 VE&70-573 PDF Dumps:**

http://www.braindump2go.com/70-573.html (285 Q&As) Braindump2go New Released 70-573 Exam Dumps Questions New Updated Today: Latest 285 Questions and Answers Explanation. Guarantee you 100% Success when you attend Microsoft MCM 70-573 Exam! We update 70-573 Exam Dumps Questions every day and you can come to download our latest 70-573 Practice Tests daily! Exam Code: 70-573Exam Name: TS: Microsoft SharePoint 2010, Application DevelopmentCertification Provider: Microsoft Corresponding Certifications: MCPD, MCPD: SharePoint Developer 2010, MCTS, MCTS: Microsoft SharePoint 2010, Application Development70-573 Dumps,70-573 Latest Dumps,70-573 Dumps PDF,70-573 Study Guide,70-573 Book,70-573 Certification,70-573 Study Material,70-573 Exam Questions,70-573 Training kit,70-573 eBook,70-573 Exam Prep,70-573 Braindump,70-573 Practice Exam,70-573 Practice Test,70-573 Practice Questions,70-573 Preparation Material,70-573 Preparation

## Guide TS: Microsoft SharePoint 2010, Application Development: 70-

## 573 **Product Description Exam Number/Code: 70-573** Exam Number/Code: 70-573 "TS: Microsoft SharePoint 2010, Application Development", also known as 70-573 exam, is a Microsoft Certification. With the complete collection of questions and answers, Braindump2go has assembled to take you through 285 Q&As to your 70-573 Exam preparation. In the 70-573 exam resources, you will cover every field and category in Microsoft MCM helping to ready you for your successful Microsoft Certification. Questions and Answers: 285 Q&As **Free Demo Download** Updated: Dec 1, 2015 \$120.00 \$99.99 Braindump2go offers free demo for 70-573 exam (TS: Microsoft SharePoint 2010, Application Development). You can check out the interface, question quality and usability of our practice PDE DEMO exams before you decide to buy it. **O** CHECK OUT Printable PDF Premium VCE + VCE Simulator

QUESTION 41You create a custom field type and a CustomFieldControl.ascx user control. You need to write the code-behind of the CustomFieldControl.acsx user control.Which object should you override? A. SPFieldTextB. BaseFieldControlC. SPFieldCalculatedD. WebPart Answer: BExplanation:MNEMONIC RULE: "CustomFieldControl = BaseFieldControl" Renders a field on a form page (not a list view page) by using one or more child controls such as a label, link,or text box control. BaseFieldControl Classhttp://msdn.microsoft.com/en-us/library/microsoft.sharepoint.webcontrols.basefieldcontrol.aspx QUESTION 42You have a SharePoint list named Projects and a site column named PrivateColumn.You need to prevent users from adding PrivateColumn to the Projects list. Users must be able to add any other site column to the Projects list.What should you do? A. Create an event receiver that inherits SPListEventReceiver and override FieldAdded.B. Create an event receiver that inherits SPListEventReceiver a[nd override FieldAdding.C. Create an event receiver that inherits SPItemEventReceiver and ov](http://msdn.microsoft.com/en-us/library/microsoft.sharepoint.webcontrols.basefieldcontrol.aspx)erride ItemAdded.D. Create an event receiver that inherits SPItemEventReceiver and override ItemAdding. Answer: BExplanation: MNEMONIC RULE: "FieldAdding to a List" QUESTION 43You create a Business Connectivity Services (BCS) object model in Microsoft Visual Studio 2010. The model connects to an XML file.You create an external list that displays the BCS entity.You need to ensure that users can delete items from the external list.What should you do? A. Create a custom method and specify the method as a Deleter method instance.B. Call the SPListItem.Delete() method.C. Call the SPList.Delete() method.D. Create a custom method and specify the method as a Disassociator method instance. Answer: AExplanation:MNEMONIC RULE: "Deleter method" XML Snippet: Modeling a Deleter Methodhttp://msdn.microsoft.com/en-us/library/ff464327.aspxCode Snippet: Execute the Deleter Method Instance of an External Content Typehttp://msdn.microsoft.com/en-us/library/ff464351.aspx QUESTION 44You need to create a Web Part that verifies whether a user who accesses the Web Part page is a member of a group named Group1.Which code condition should you use? A. SPContext.Current.Web.Groups("Group1").ContainsCurrentUserB. SPContext.Current.Web.SiteUsers(SPCon[text.Current.Web.CurrentUser.ID\).Groups\("Group1"\) =](http://msdn.microsoft.com/en-us/library/ff464327.aspx)= nullC. SPContext.Current.Web.SiteUsers(SPContex[t.Current.Web.CurrentUser.ID\).Groups\("Group1"\) = nu](http://msdn.microsoft.com/en-us/library/ff464351.aspx)llD. SPContext.Current.Web.Users("Group1").IsDomainGroup Answer: AExplanation:MNEMONIC RULE: ContainsCurrentUserGets a Boolean value that indicates w[hether the group contains the current user, included either through](http://www.mcitpdump.com/?p=3383) director indirect membership. SPGroup.ContainsCurrentUser Property

http://msdn.microsoft.com/en-us/library/microsoft.sharepoint.spgroup.containscurrentuser.aspx QUESTION 45You create a workflow named WF1. WF1 is attached to a list named List1. You need to receive an e-mail notification if WF1 is postponed.What should you do? A. Use a HandleExternalEvent activity in WF1.B. Attach an SPWorkflowEventReceiver event receiver to List1. [C. Attach an SPItemEventReceiver event receiver to List1.D. Use a ReceiveActivity activity](http://msdn.microsoft.com/en-us/library/microsoft.sharepoint.spgroup.containscurrentuser.aspx) in WF1. Answer: BExplanation: MNEMONIC RULE: "Workflow = SPWorkflowEventReceiver" The SPWorkflowEventReceiver class handles workflow events throughout the lifetime of a workflow.Starting: Occurs when a workflow is startingStarted: Occurs when a workflow is started Postponed: Occurs when a workflow is postponedCompleted: Occurs when a workflow is completedYou can register the SPWorkflowEventReceiver with any site, list, or content type. Apress-SharePoint 2010 as a Development Platform (book) QUESTION 46You are creating a custom workflow action that will be used in Microsoft SharePoint Designer reusable workflows. The action will programmatically create a SharePoint site named Site1 at a specific URL.You need to ensure that users can specify the URL of Site1 in the action.What should you use? A. the DependencyProperty classB. the SPPersistedObject classC. the SPWorkflowActivationProperties.InitiationData propertyD. the OnWorkflowActivated.WorkflowProperties property Answer: A Explanation:MNEMONIC RULE: "specify DependencyProperty"Using Dependency Properties

http://msdn.microsoft.com/en-us/library/ms734499(v=vs.90).aspx QUESTION 47You need to create a timer job that queries a list. What should you do? A. Create a class that inherits SPJobDefinition and override the Execute method.B. Create a class that inherits SPServiceApplicationand override the Provision method.C. Create a class that inherits SPServiceApplicationand override [the Provisionlnstances method.D. Create a class that inherits SPJ](http://msdn.microsoft.com/en-us/library/ms734499(v=vs.90).aspx)obDefinition and override the Provision method. Answer: A Explanation:MNEMONIC RULE: "Execute timer job"Next, and the most important thing, is to override Execute() method. This method is called each time when thejob is fired, so it should contain all the logic to accomplish what You expect from the job. SPJobDefinition as the way to create scheduled tasks

http://tomaszrabinski.pl/wordpress/2010/05/27/spjobdefinition-as-the-way-to-create-scheduled-tasks/ QUESTION 48You create a custom workflow by using Microsoft Visual Studio 2010.You need to specify a custom InfoPath workflow initiation form in the workflow element manifest file.Which attribute should you configure? A. Association\_FormURNB. Instantiation\_FieldMLC. Instantiation\_FormURND. InstantiationUrl Answer: CExplanation:MNEMONIC RULE: "initiation form = [Instantiation\\_FormURN" Specifies the URN of the Microsoft InfoPath 2010 form to use to initiate th](http://tomaszrabinski.pl/wordpress/2010/05/27/spjobdefinition-as-the-way-to-create-scheduled-tasks/)e workflow. Instantiation\_FormURN Element (Workflow)-ECMhttp://msdn.microsoft.com/en-us/library/aa672715.aspx QUESTION 49You need to create a Web Part that displays all of the permission levels of the current subsite.Which collection should you use? A. SPContext.Current.Web.PropertiesB. SPContext.Current.Web.PermissionsC. SPContext.Current.Web.RoleAssignmentsD. SPContext.Current.Web.RoleDefinitions Answer: DExplanation:MNEMONIC RULE: "permission levels = RoleDefinitions" The role definition, or permission level, is the list of rig[hts associated with the role. Role Assignments, Role Def](http://msdn.microsoft.com/en-us/library/aa672715.aspx)initions, and Inheritance http://msdn.microsoft.com/en-us/library/ms414036.aspx QUESTION 50You plan to create a custom approval workflow. The workflow approvers will enter their employee number in the edit task form. You need to ensure that the onTaskChangedl Invoked method of the workflow retrieves the value of the employee number.Which object should you use? A. [SPWorkflowTaskProperties.ExtendedPropertiesB. SPW](http://msdn.microsoft.com/en-us/library/ms414036.aspx)orkflowTaskProperties.PropertiesC.

SPWorkflowActivationProperttes.ItemD. SPWorkflowActivationProperties.TaskUstld Answer: AExplanation:MNEMONIC RULE: "onTaskChanged1 = SPWorkflowTaskProperties.ExtendedProperties" There is no Properties member in SPWorkflowTaskProperties class. Gets a hash table that represents the collection of extended task properties as name/value pairs. SPWorkflowTaskProperties Properties

http://msdn.microsoft.com/en-us/library/microsoft.sharepoint.workflow.spworkflowtaskproperties\_properties.aspx Want to be 70-573 certified? Using Braindump2go New Released 70-573 Exam Dumps Now! We Promise you a 100% Success Passing Exam 70-573 Or We will return your money back instantly!

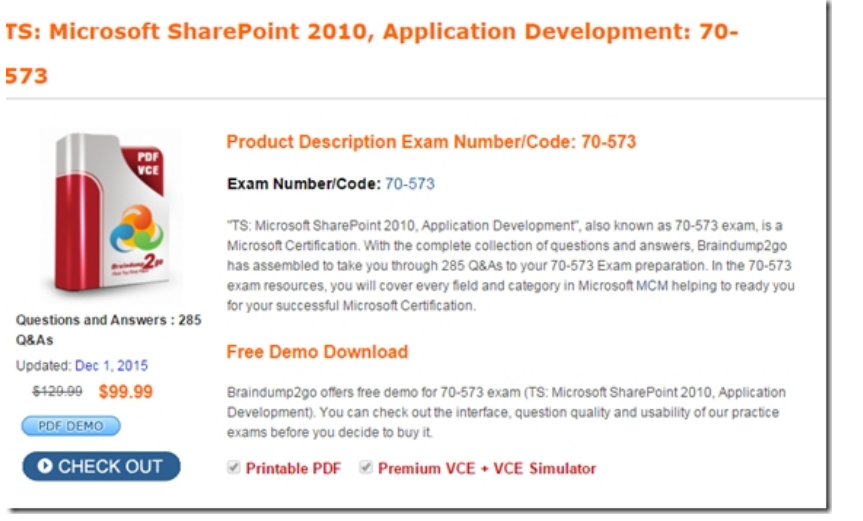

FREE DOWNLOAD: NEW UPDATED 70-573 PDF Dumps & 70-573 VCE Dumps from Braindump2go: http://www.braindump2go.com/70-573.html (285 Q&A)